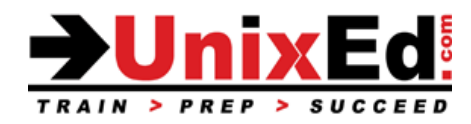

# **Oracle Solaris 11.4 New Features Update**

Course Summary

**Length: 5 Days <b>Prerequisite**: Oracle Solaris 11 System Administration 1

#### **Recommendation Statement:**

The student must have take a Solaris 11 Administration 1 course or have equivalent experience.

#### **Course Description:**

This course is for system administrators who need to learn new features added in Solaris 11.3 and 11.4.

A 3 day course is available covering the 11.4 update only.

#### **Upon completion of this course, you will understand the new features affecting:**

- New Zone Features
- Kernel Zones
- Oracle VM (Logical Domains)
- Unified Archives
- Image Packaging System (IPS)
- ZFS
- OS Installation and the Automated Installer (AI)
- Networking and Configuration
- The Service Management Facility (SMF)
- **System Administration Utilities**
- **Security**
- Overview of all end of life features

### **Oracle Solaris 11.4 New Features Update**

Detailed Course Outline

#### **I. Overview of all end of life features**

## **II. Zones**

- **A.** Overview of new zone features
- **B.** New options for backing up zones
- **C.** Enhancments to commands for monitoring zones and zone activity
- **D.** Zone Boot Environments
- **E.** Overview of kernel zones

New in 11.4

- Control zones boot order of zones
- Live Zone Reconfiguration (LZR)
- Dynamic zones
- Zone Delegated Restarter
- Virtual-CPU for kernel zones
- Add datasets to running zones
- $\bullet$  Changes to zonecfg and properties
- Zone trusted path
- Modify immutible zones without a reboot
- Per zone kstats
- New options for backing up zones
- Evacuate a zone
- Cold zone migration
- zoneadm move: moving a zone between local and shared storage
- Manage zones with the sysadm utility

## **III. Logical Domains**

- **A.** ldmconsole
- **B.** Multi-pathing for LDOMs with virtual SCSI HBAs

## **IV. Unified Archives**

- **A.** Backup, clone, recover, and provision servers (physical, LDom or zone) using Unified archives.
- **B.** Configure the AI server to install, clone and recover servers using unified archives
- **C.** Use Unified archives to deploy zones
- **D.** OpenStack and support for unified archives
- **E.** Dehydrate and rehydrate an archive

## **V. New IPS Features**

- **A.** Minimal server pkg group
- **B.** Understand automatic repository mirroring
- **C.** Install and manage platform firmware through IPS
- **D.** Oracle database prerequisites package
- **E.** Recursive package operations on zones
- **F.** Bootable USB media for SPARC
- **G.** The solaris-11-cpu package
- **H.** Understanding SRUs (Support Repository Updates), CPUs (Critical Patch Updates) and CVE's (Common Vulnerabilities and Exposures) and how to apply them.
- **I.** New options to the pkg command New in 11.4
	- Clone a package repository
	- New FMRI format for packages
	- Enhancements to Boot Environments
	- Changes to the uname command
	- SMTP notification of core files

#### **VI. Installing and Configuring the OS**

- **A.** Changes to Package groups and package naming
- **B.** Changes to the interactive installer
- **C.** Automated Installer enhancements
- **D.** Tools for creating an AI manifest
- **E.** sysconfig utility
- **F.** network-boot-arguments overview
- **G.** Distribution Constructor

#### **VII. ZFS Features**

- **A.** ZFS send progress reporting
- **B.** Review ZFS snapshot differences recursively
- **C.** ZFS default user or group quotas
- **D.** zpool monitor
- **E.** Persistent L2ARC
- **F.** Limiting ZFS ARC Cache
- **G.** Changes with the ZFS rpool
- **H.** Cloning ZFS files  $(cp -z)$

New in 11.4

- Remove a device from a Zpool
- Resume zfs send and recv operations
- Compressed zfs send and zfs recv operations
- Replicate a cloned dataset
- Scheduled scrubs
- Changes to /var/tmp
- NFS version 4.1
- Dedup features
- Changes to fsstat
- Set ZFS read/write limits
- zpool label enhancements
- zpool destroy enahancements

## **VIII. New Administation Features**

- A. The sysconfig utility
- **B.** Enhancements to fmadm; managing faults, defects and alerts
- **C.** stackdiag for tracking bugs that may have caused a fault
- **D.** kstat2: Enhanced kstat to provide historic kstats
- **E.** useradm: manage user accounts and roles interactively

**F.**sysadm: control maintenance mode for a system and perform evacuation of zones hosted on the system

- **G.** Enhancements to the fcinfo utility
- **H.** Web Dashboard: A performance management GUI tool with realtime and historical data gathered through statstore.
- **I.** admhist for displaying the history of system administration related events

#### **IX. New Networking Features**

- **A.** ipstat and tcpstat monitoring tools
- **B.** netstat -u monitoring option
- **C.** Private VLANS (dladm create-vlan)
- **D.** mtr command (my traceroute)
- **E.** Elastic virtual switch (EVS)
- **F.** Network and IP configuration using SMF
- **G.** Changes to NFS mounting
- **H.** Configuring named routes
- **I.** Monitor network I/O latency
- **J.** Enhancements to fsstat and instat

## **X. SMF Features**

- **A.** SMF profiles and managing service properties
- **B.** New  $-xL$  option for viewing log files
- **C.** editprop and delcust utilities
- **D.** SMF service snapshots
- **E.** New svccfq options and properties
- **F.** Timezone settings
- **G.** Other things that moved from config files to services
- **H.** Profiles
- **I.** smf\_stencils
- **J.** SMF goal services and milestone
- **K.** svc-create-first-boot tool
- **L.** svccfg extract
- **M.** Nested property groups

## **XI. Security**

- **A.** Understand the compliance utility for maintaining security of enterprise systems
- **B.** Secure end-to-end provisioning using the automated installer
- **C.** Baseline install with IPS exact-install subcommand
- **D.** RBAC Profiles and enhancements
- **E.** RBAC time based and location based access control at the user level
- **F.** Understand the verified boot feature

## New in 11.4

- Overview of labeled security: Trusted Extensions labeled security is always activted
- Use the Security Compliance Tool to assess the security on a system
- Changes to SSH
- One time passwords and 2-factor authentication
- New Auditing features
- CVE (Common Vulnerabilities and Exposures) compliance reporting
- Sandboxing
- Migrate from IPF to PF (Packet Filter)

## **XII. Misc Solaris 11 Features**

- **A.** Settting system identity configuration settings
- **B.** Root backup and recovery options
- **C.** IPS mirroring
- **D.** Virtual Network Components
- **E.** IPMP
- **F.** Configuring NFS
- **G.** Deferred dump
- **H.** Gnome3